## **Порт USB VFD220A 20 \* 2 символа Дисплей полюса клиента vfd**

(Номер модели: VFD220A)

## **Особенности:**

Двойные линии 20 \* 2 символы Дисплей VFD; Поддержка 13 стран; Высота поля регулируется; Угол поворота 360 градусовле;

## **Характеристики:**

Высокочувствительный вакуумный флуоресцентный дисплей для отличной видимости по широкому углу обзора.

Доступно с 9-миллиметровыми символами.

40 символов в 20 столбцах на 2 строки.

Тринадцать наборов международных символов, а также один набор пользовательских символов позволяют полностью гибко отображать шрифты.

Простое программирование с использованием команд последовательности Escape.

Эмуляция наборов команд Aedex, Epson и DSP800.

Дисплей может поворачиваться и наклоняться к широкому диапазону углов.

Регулируемая высота дисплея.

- Мощность может быть получена из системы, а комплект кронштейнов и кабелей поставляется в стандартной конфигурации.
- L Адаптеры переменного тока в различных конфигурациях для всех напряжений переменного тока.

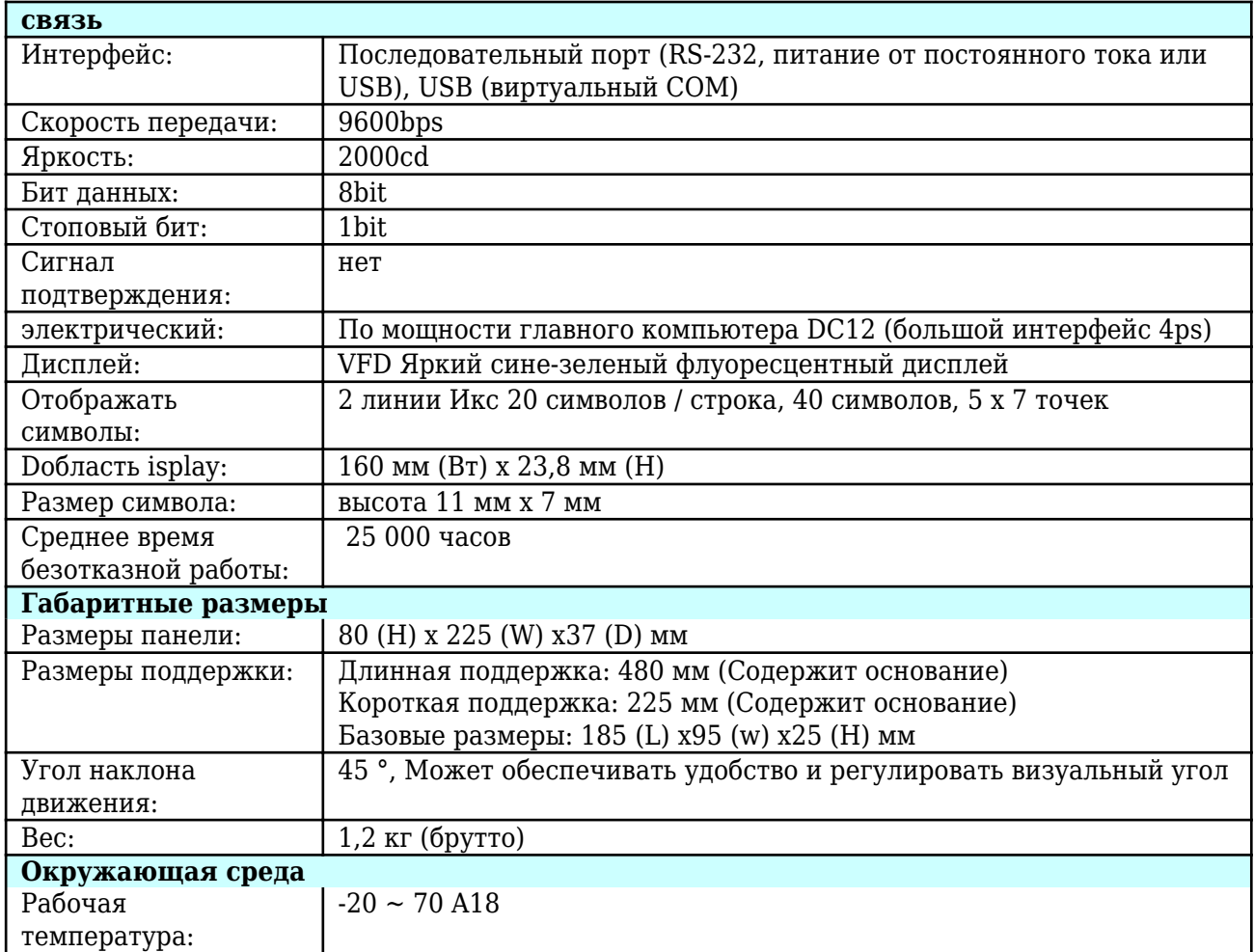

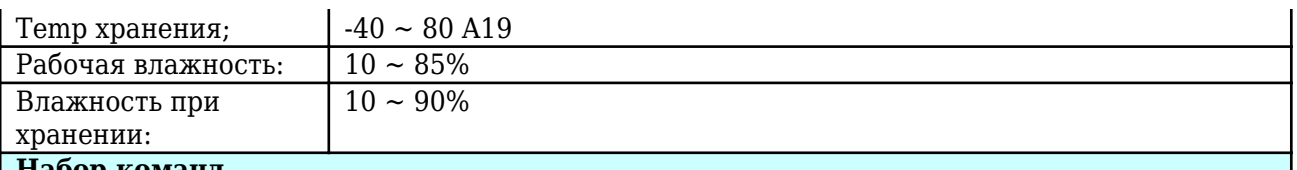

## **Набор команд**

Принятие международной стандартной команды ESC / POS, ее можно использовать в DOS или в системной среде Windows, не нужен какой-либо драйвер, только в соответствии с порядком последовательного формата, установленным для отправки данных, может отображаться контент.

С функцией открытия денежного ящика Все направления регулируются.

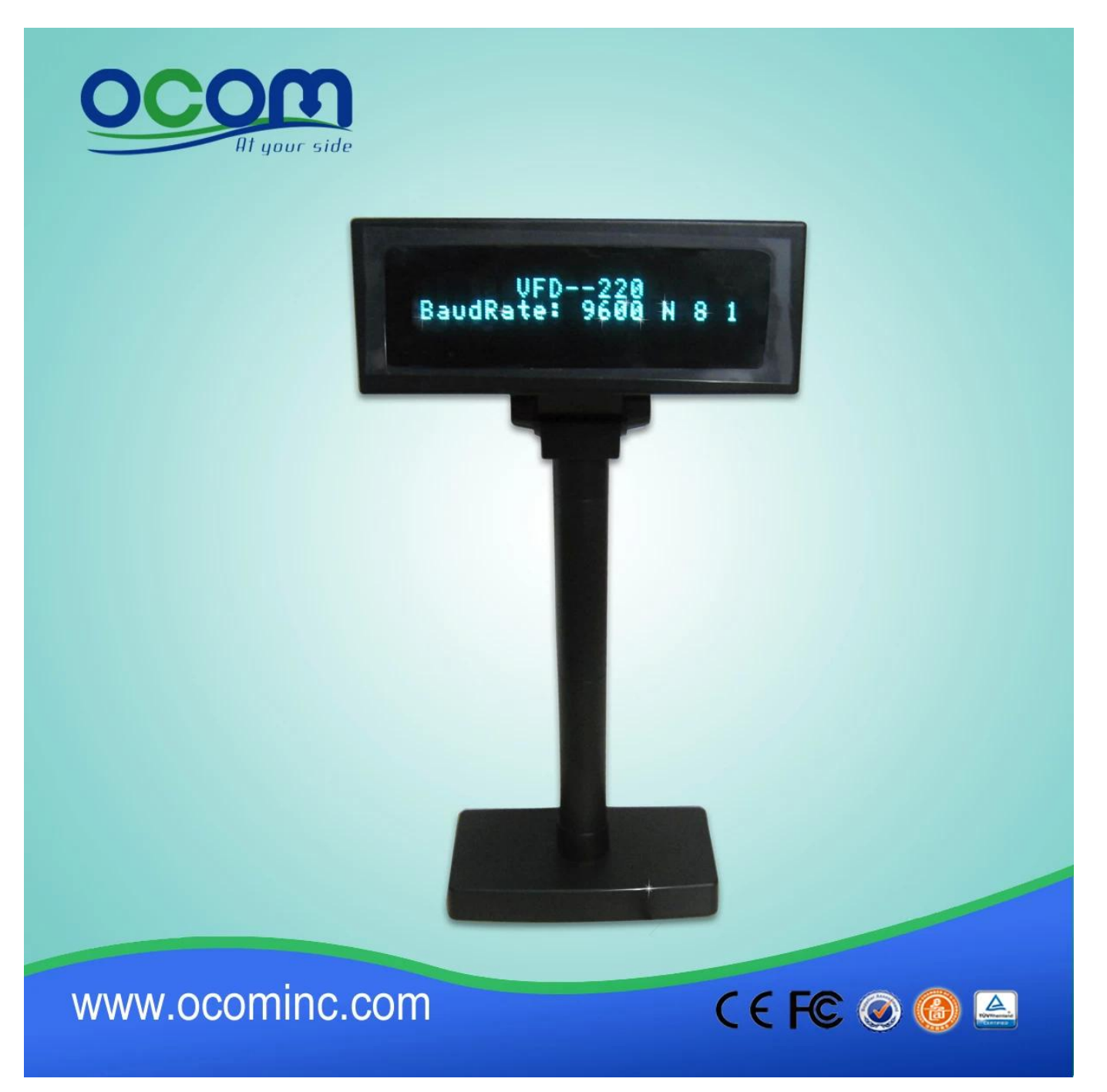

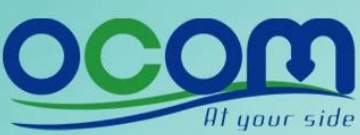

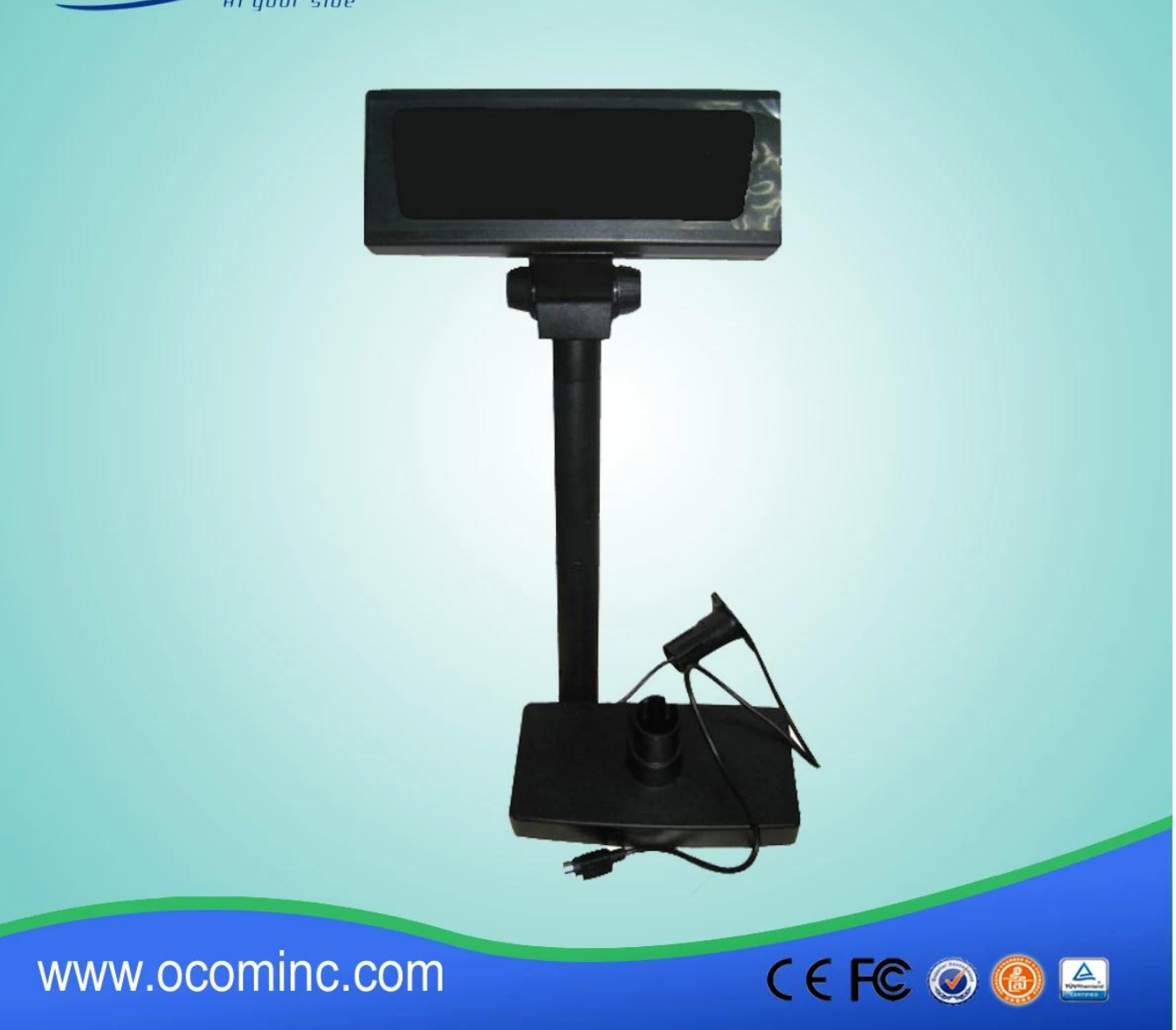

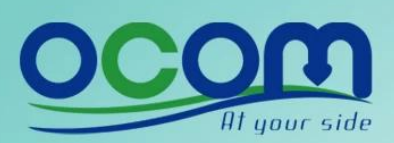

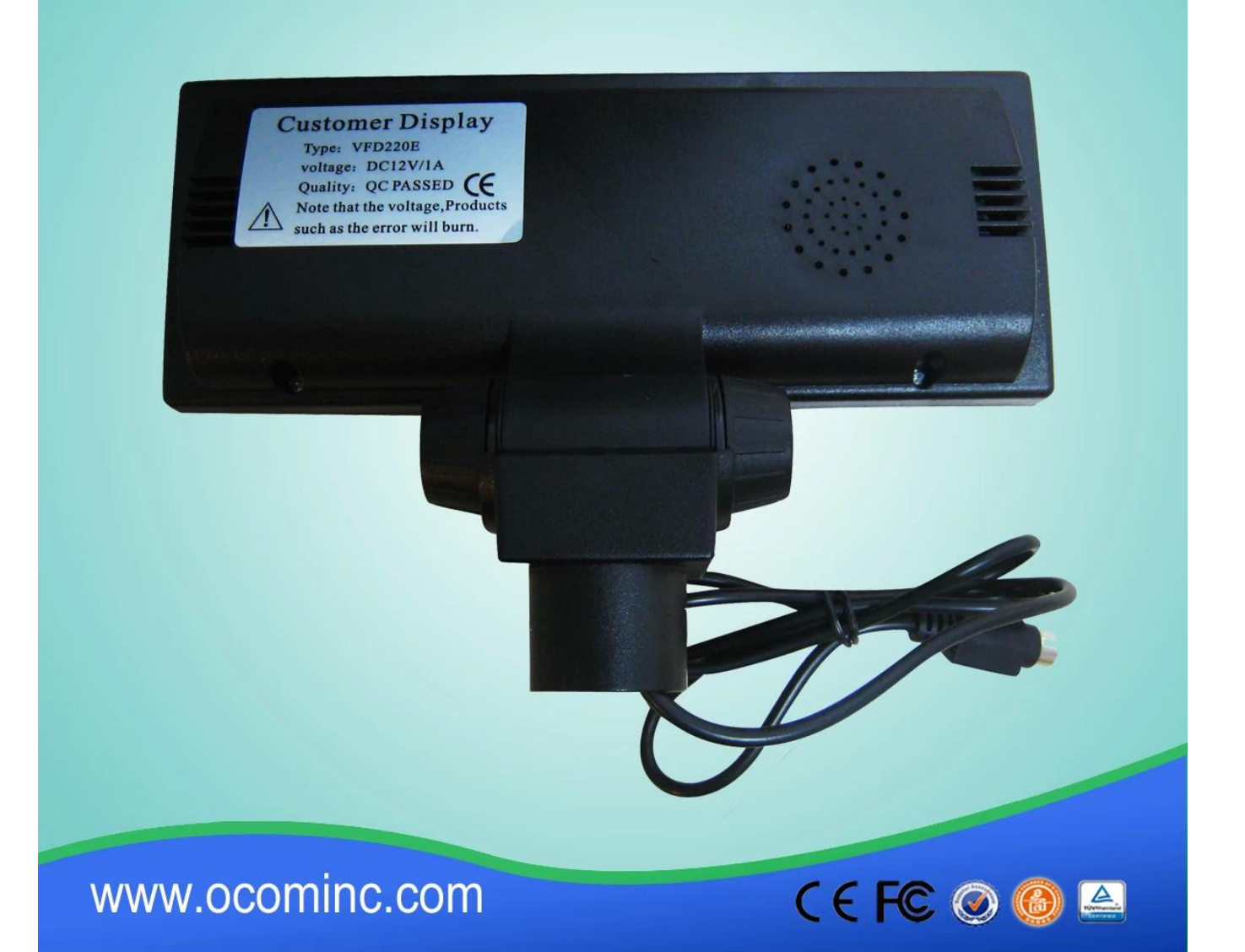

Контактное лицо: Гарольд Ху OCOM Technologies Limited Адрес: 4 / F, блок 10, промышленный парк Чжунсин, улица Чжуанье, район Наньшань, Шэньчжэнь 518054, Китай; Веб-сайт: www.ocominc.com, www.possolution.com.cn; E-mail: sales14@ocominc.com; Skype: sales14@ocominc.com MSN: ocomsales14@hotmail.com; Whatsapp: 86.18948789890; Wechat: 18948789890 (ocomsales14); Мобильный: 86.18948789890; QQ: 1467261417; Тел: 0086.755.86053207-814; Факс: 0086.755.86053207-868.